## **Searching for Classes**

A new way to search for classes! You can now search for classes using word-based searches. Initial results will be returned based on the keyword or keywords entered. Those results can then be filtered further using specific criteria.

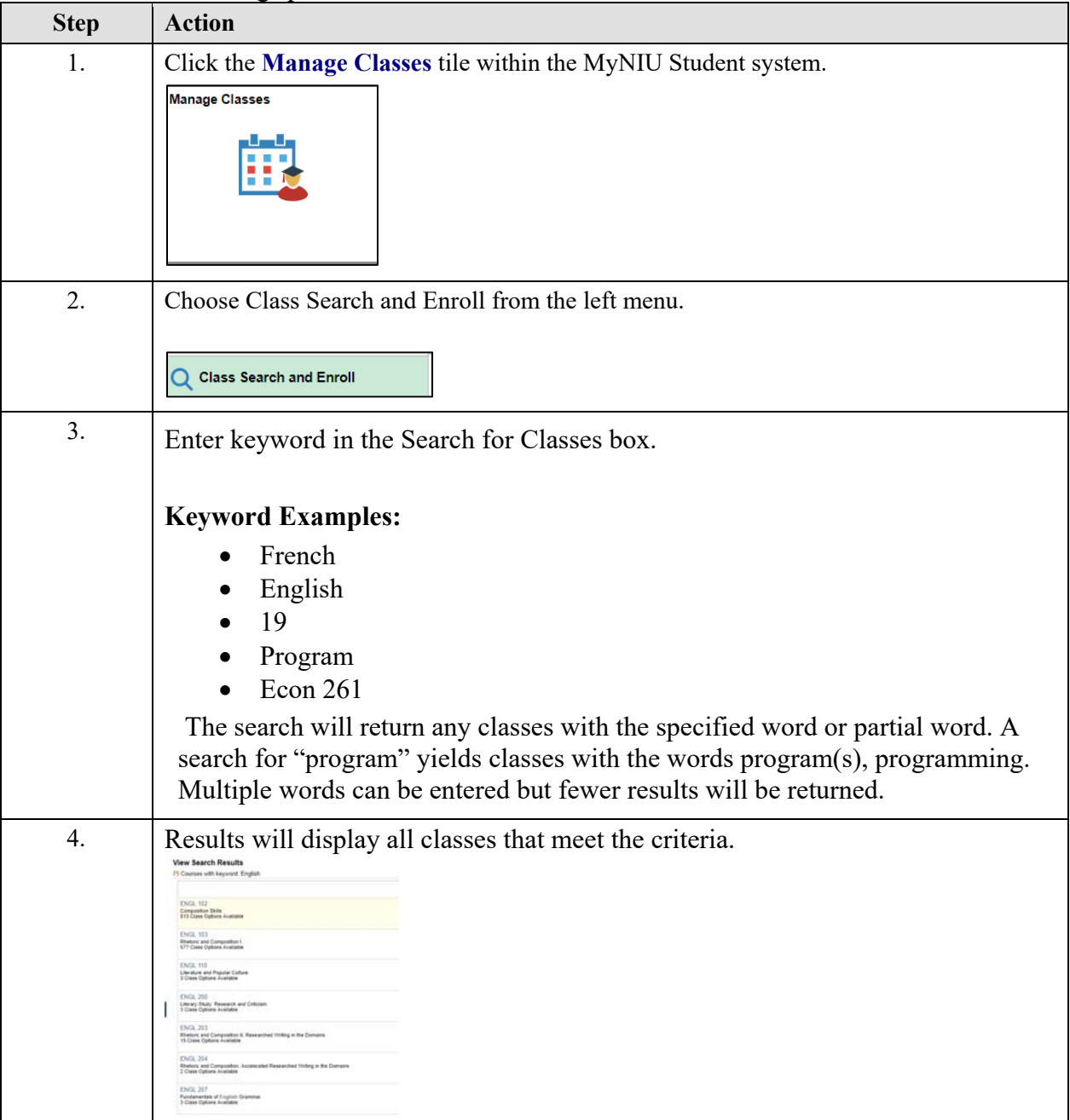

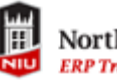

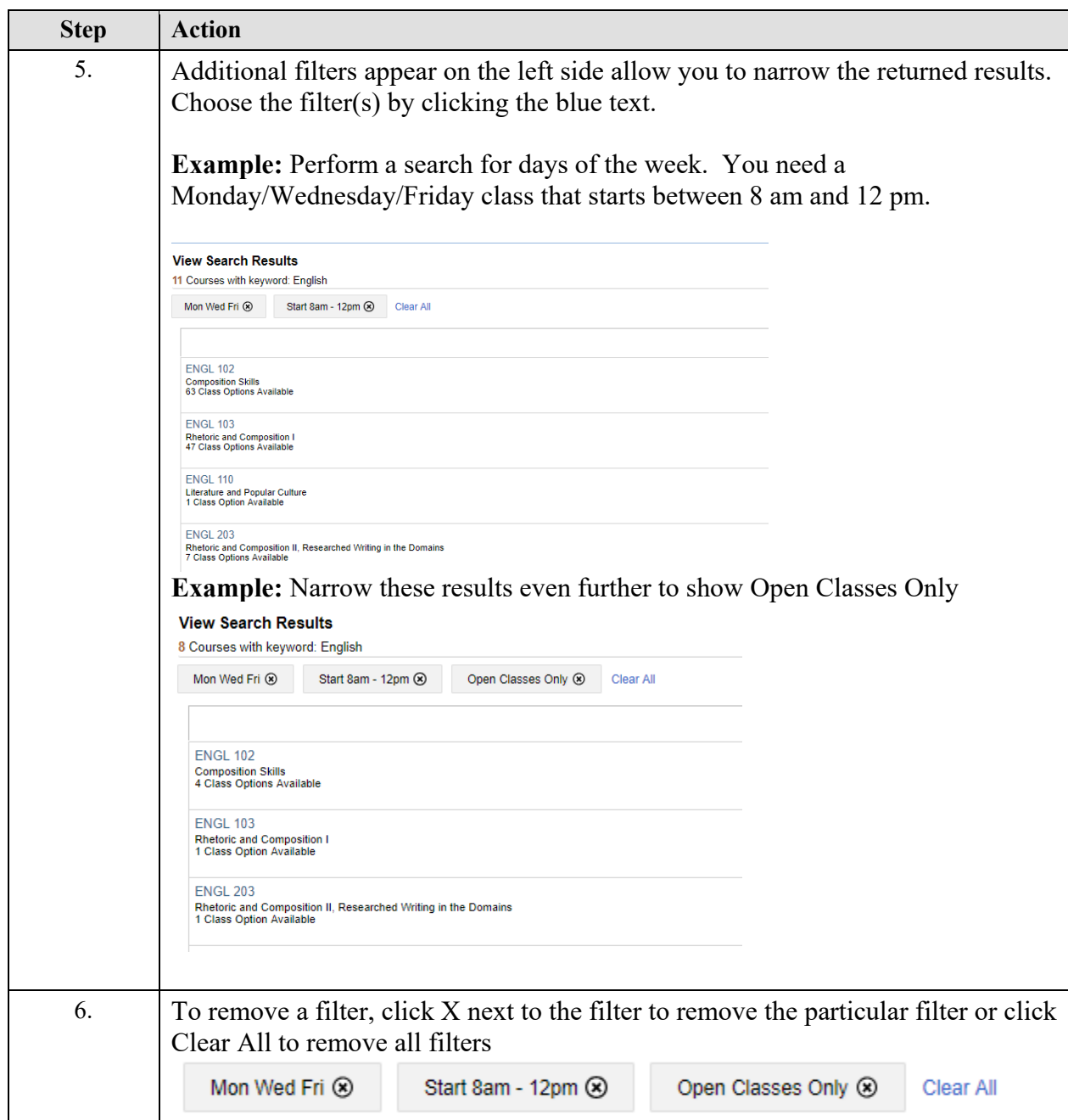

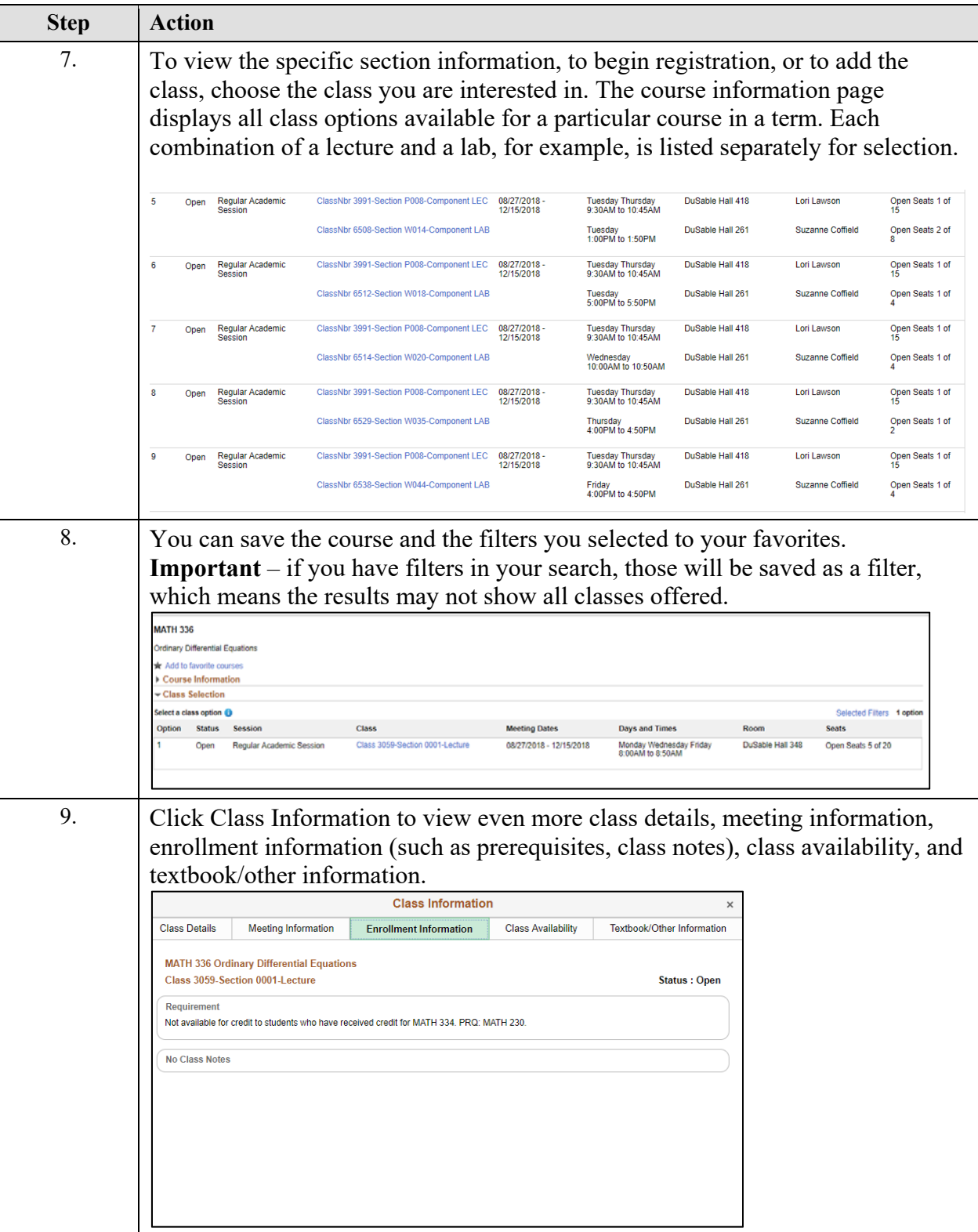

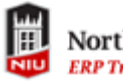

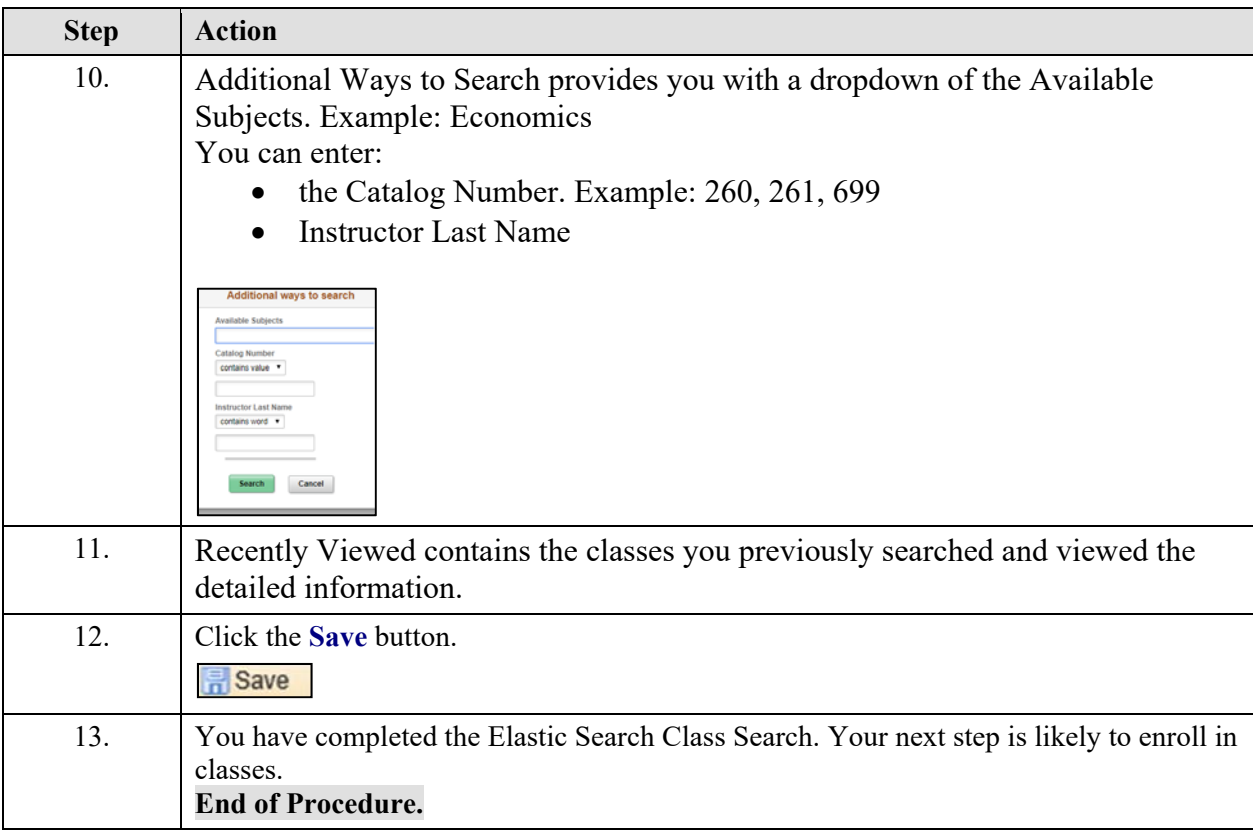